## Pdf maker could not locate the adobe pdf printer

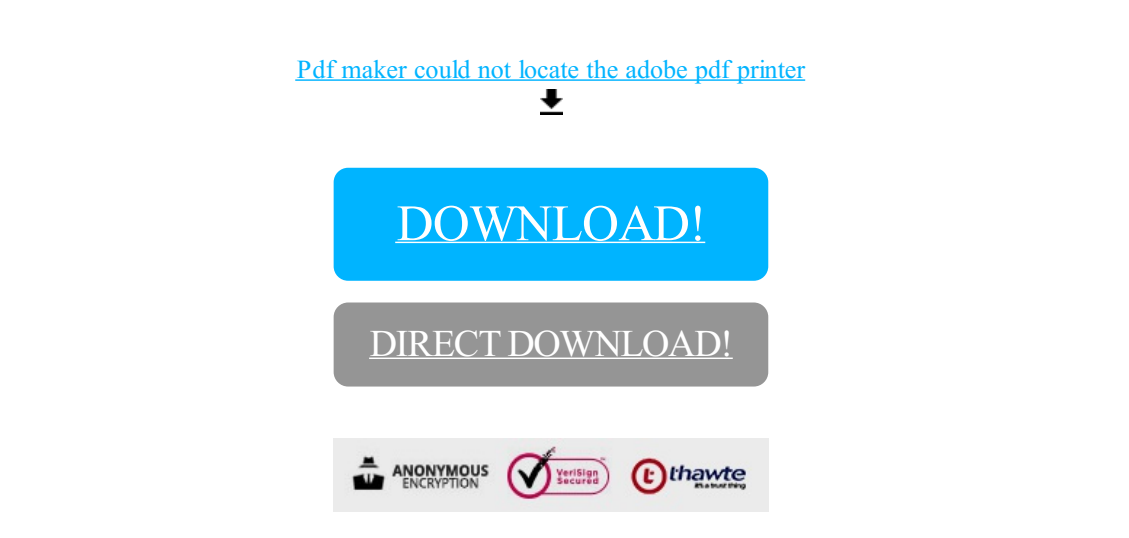

## [DOWNLOAD!](http://yoztopdf.ru/78W7?id=pdf maker could not locate the adobe pdf printer)

DIRECT [DOWNLOAD!](http://yoztopdf.ru/78W7?id=pdf maker could not locate the adobe pdf printer)